#### UWS as a data-staging mechanism for SIAP

Guy Rixon

GWS session 2, IVOA Beijing Interop May 2007

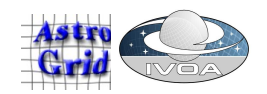

## What is UWS?

- A pattern for controlling asynchronous jobs
	- Post instructions to UWS to create a **job**
	- Review **quoted completion time**; commit job to execution
	- Poll **phase** of job until "COMPLETED"
	- **Results** cached on server; client downloads later
	- **Termination time** for results negotiable
	- Delete job when results fetched...
	- ...or just abandon it and let it time out.
- <http://www.ivoa.net/internal/IVOA/IvoaGridAndWebServices/UWS-0.3.pdf>

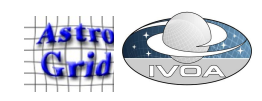

# Applying the UWS pattern

• UWS pattern + application = service protocol

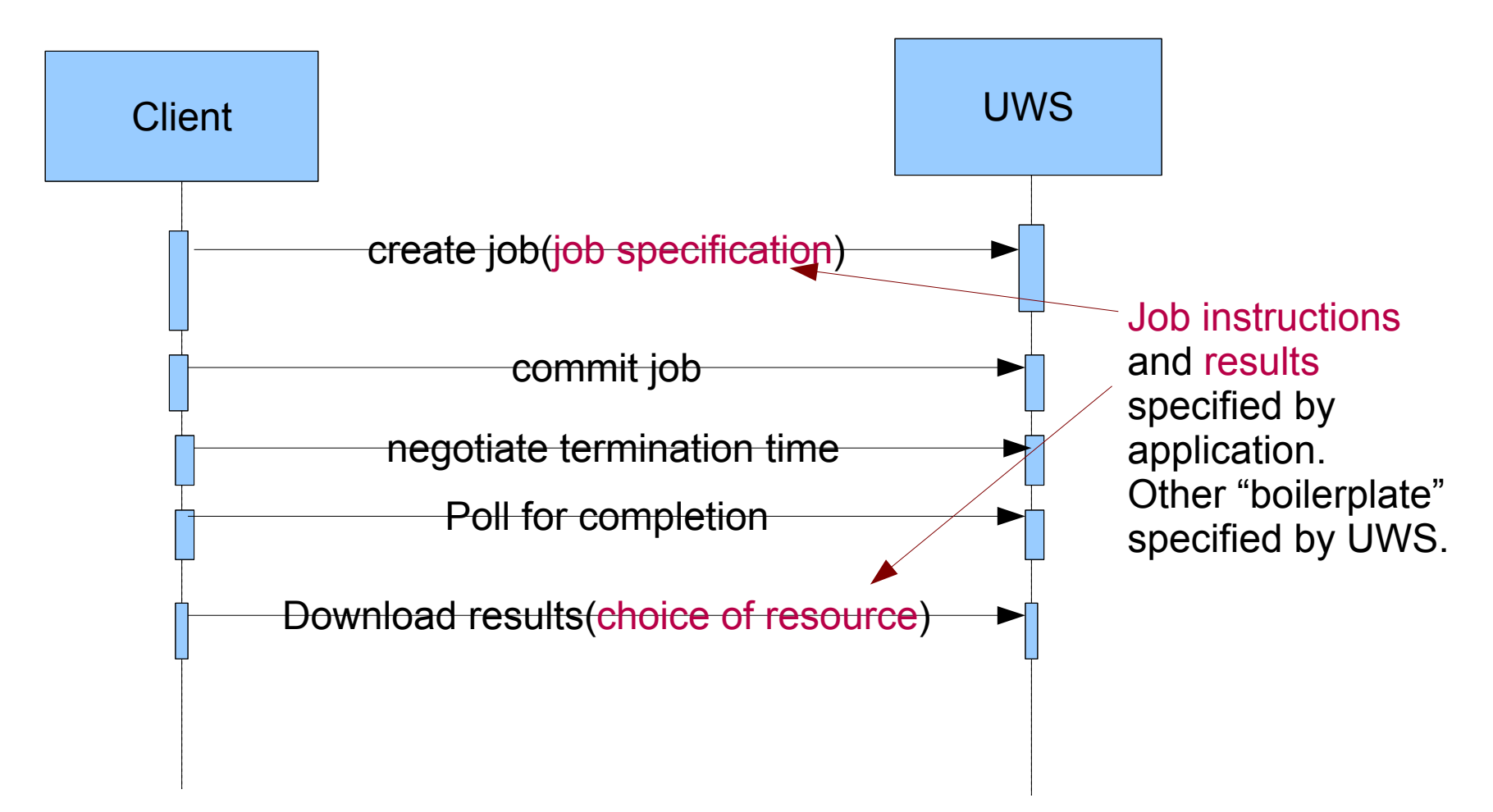

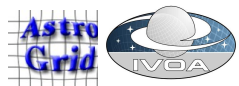

#### SOAP or REST

- UWS spec has both SOAP and REST bindings
- Affects how you download results:
	- SOAP: all results packed in one XML doc
	- REST: one web resource per result; MIME types vary
- Clients:
	- SOAP binding needs custom, rich client
	- REST binding can be driven by web browser
- Otherwise, no semantic difference
- Choose the binding that best fits the application
- Expect most IVOA standards would use REST.

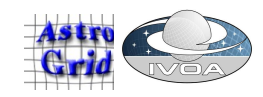

# What is data staging?

- SIAP as an example:
- Find virtual images using query on catalogue: quick
- "Stage" selected images into service cache: slow
	- Images may have to be computed or got from off-line storage
	- Staging runs asynchronously
- Download images from service as each staging job completes
	- (Or have them pushed to a VOSpace.)

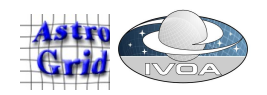

# UWS for data staging

- Caveats:
	- My interpretation, not DAL-WG policy
	- This differs from data staging in UWS v0.3 spec
- *queryData* is synchronous; *stageData* is asynchronous => use UWS on *stageData* only
- DAL is RESTful, so use UWS REST binding
- One UWS job per staged image
	- Because it's simpler
	- Because it gives more control to the user

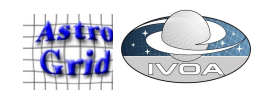

#### Demo

- Stages INT-WFS images from Cambridge
- This is prototype code demonstrating UWS
- It's not a released, supported science service
- Runs on my laptop :)

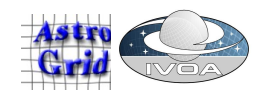

## What it's doing

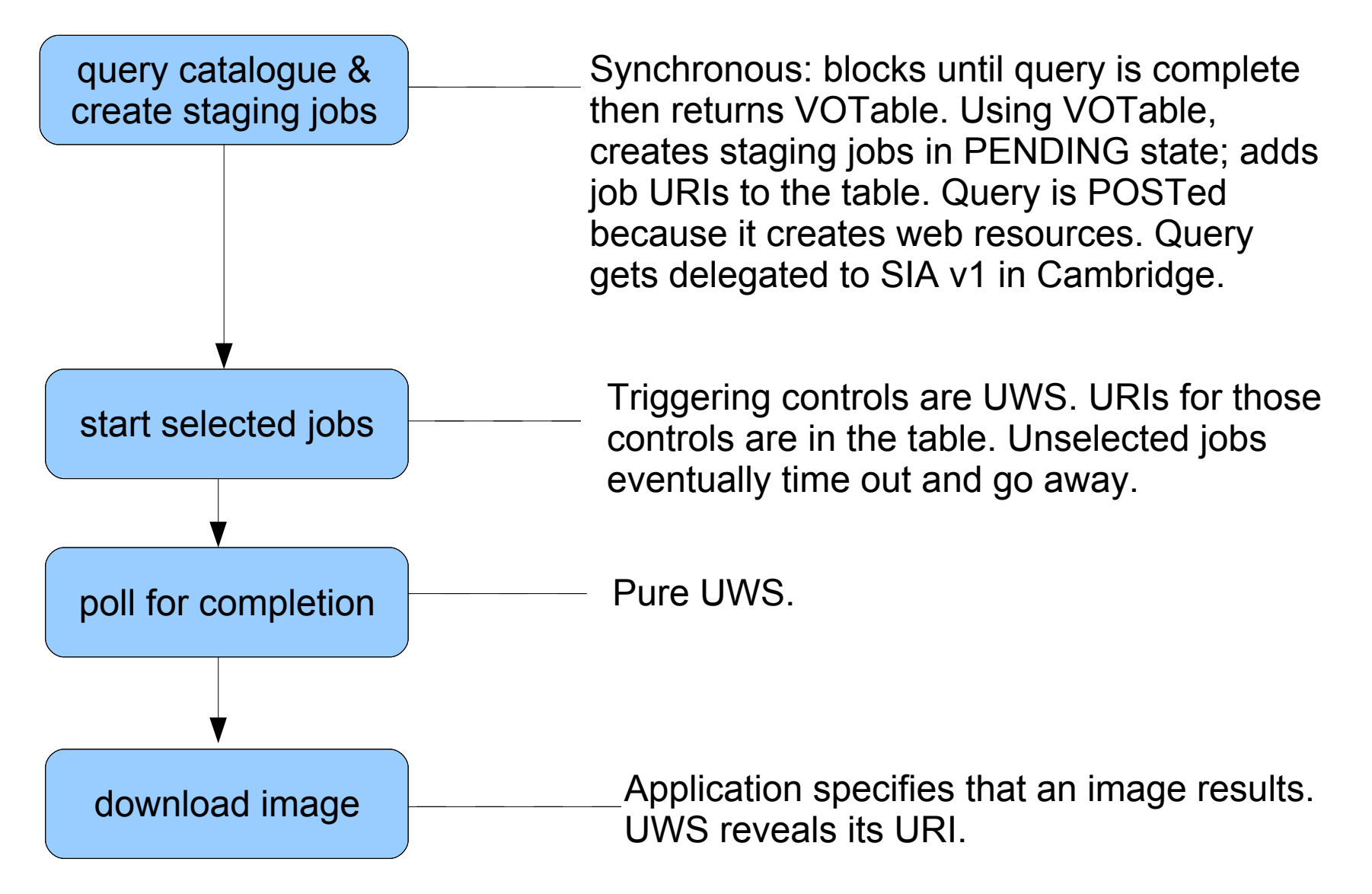

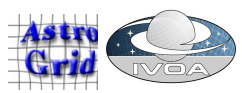

## How it works

- 1) Query image catalogue
	- Delegated to existing SIA in Cambridge
	- Request is POSTed (because it creates resources on server)
	- Returns SIA VOTable, synchronously
- 2) Create UWS job for each image returned
	- Jobs are created PENDING
	- User selects which jobs to activate; others time out
- 3) Each job  $\rightarrow$  one image  $\rightarrow$  one download URI
	- Images cached on server
	- Deleted when job deleted/timed out

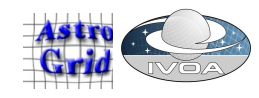

## Parts list

- One Java web-app
- Recycled, original SIA v1 in Perl
- 3 servlets
	- query, job-list, job
- 8 JSPs
	- One for each UWS resource
	- Some UWS resources have two JSPs: XML and HTML
- 4 non-servlet Java classes
- 2 HTML pages

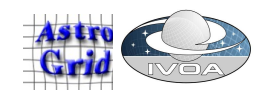